## **PageSpeed Insights**

#### **Mobile**

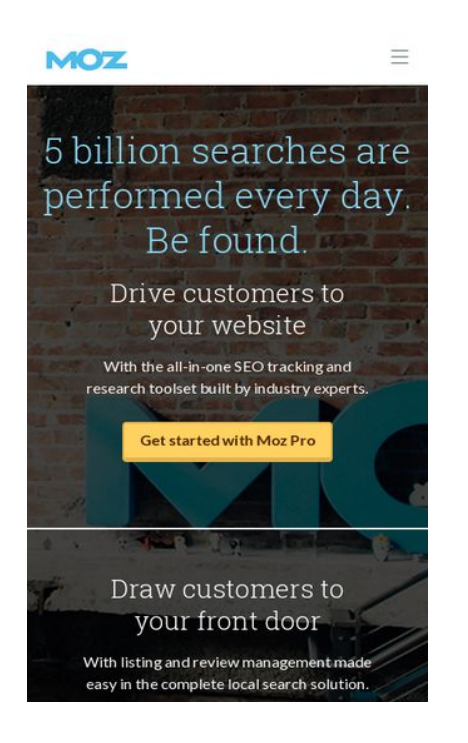

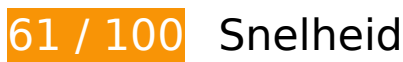

*U* Dit moet worden gecorrigeerd:

#### **Gebruikmaken van browsercaching**

Wanneer je in HTTP-headers een vervaldatum of maximale leeftijd voor statische bronnen instelt, geef je de browser opdracht eerder gedownloade bronnen van de lokale schijf te gebruiken in plaats van deze via het netwerk te laden.

[Maak gebruik van browsercaching](http://sitedesk.net/redirect.php?url=https%3A%2F%2Fdevelopers.google.com%2Fspeed%2Fdocs%2Finsights%2FLeverageBrowserCaching) voor de volgende cachebare bronnen:

- https://api.segment.io/v1/p (maximum duur niet gespecificeerd)
- https://d2otzcfu7vqzws.cloudfront.net/mozbootstrap/4.4.0/images/icon-defs.svg (maximum duur niet gespecificeerd)
- https://js.hs-scripts.com/2886781.js (60 seconden)
- https://cdn.segment.com/analytics.js/v1/Qp2TmR5oQRJsZ9KZyDDTWjuJfcEpg23l/analytics.mi n.js (2 minuten)
- https://js.hs-analytics.net/analytics/1532005200000/2886781.js (5 minuten)

- https://js.hsleadflows.net/leadflows.js (10 minuten)
- https://connect.facebook.net/en\_US/fbevents.js (20 minuten)
- https://connect.facebook.net/signals/config/513289945501876?v=2.8.21&r=stable (20 minuten)
- https://connect.facebook.net/signals/plugins/identity.js?v=2.8.21 (20 minuten)
- https://moz.com/svc/forge/api.js (20 minuten)
- https://moz.com/svc/forge/dist/0.js (20 minuten)
- https://moz.com/svc/forge/dist/styles.forge.css (20 minuten)
- https://bat.bing.com/bat.js (30 minuten)
- https://assets.adobedtm.com/f80deb352e898ac28c0b38509ed18ce8ee22111e/s-codecontents-5eb73bdefdadedc55245cbd0d255813d7d827ac4.js (60 minuten)
- https://assets.adobedtm.com/f80deb352e898ac28c0b38509ed18ce8ee22111e/satelliteLib-7 bc7bd86922f7d6176087448ae61214793df0fe2.js (60 minuten)
- https://assets.adobedtm.com/f80deb352e898ac28c0b38509ed18ce8ee22111e/scripts/satelli te-57dc62fe64746d78b8010a4c.js (60 minuten)
- https://assets.adobedtm.com/f80deb352e898ac28c0b38509ed18ce8ee22111e/scripts/satelli te-595e6eef64746d6e6f00779c.js (60 minuten)
- https://assets.adobedtm.com/f80deb352e898ac28c0b38509ed18ce8ee22111e/scripts/satelli te-5acfcc2264746d10a10011eb.js (60 minuten)
- https://assets.adobedtm.com/f80deb352e898ac28c0b38509ed18ce8ee22111e/scripts/satelli te-5b157d4664746d04eb0023f8.js (60 minuten)
- https://rules.quantcount.com/rules-p-m6uWWu9N3 -aJ.js (60 minuten)
- https://www.google-analytics.com/plugins/ua/linkid.js (60 minuten)
- https://ssl.google-analytics.com/ga.js (2 uur)
- https://www.google-analytics.com/analytics.js (2 uur)
- https://moz.com/globalnav/1.4.1/scripts/globalnav.min.js (24 uur)
- https://moz.com/globalnav/1.4.1/styles/globalnav.min.css (24 uur)

**JavaScript en CSS in content boven de vouw die het weergeven blokkeren, verwijderen**

Je pagina heeft 2 blokkerende scriptbronnen en 2 blokkerende CSS-bronnen. Dit veroorzaakt vertraging bij het weergeven van je pagina.

Geen van de content boven de vouw op je pagina kan worden weergegeven zonder te wachten totdat de volgende bronnen zijn geladen. Probeer blokkerende bronnen uit te stellen of asynchroon te laden of parseer de essentiële gedeelten van die bronnen rechtstreeks in de HTML.

[Verwijder JavaScript-code die het laden blokkeert:](http://sitedesk.net/redirect.php?url=https%3A%2F%2Fdevelopers.google.com%2Fspeed%2Fdocs%2Finsights%2FBlockingJS)

- https://moz.com/svc/forge/api.js
- https://assets.adobedtm.com/f80deb352e898ac28c0b38509ed18ce8ee22111e/satelliteLib-7 bc7bd86922f7d6176087448ae61214793df0fe2.js

[Optimaliseer de CSS-weergave](http://sitedesk.net/redirect.php?url=https%3A%2F%2Fdevelopers.google.com%2Fspeed%2Fdocs%2Finsights%2FOptimizeCSSDelivery) voor de volgende URL's:

- https://d2eeipcrcdle6.cloudfront.net/assets/dist/styles/moz-44b4763b.min.css
- https://moz.com/globalnav/1.4.1/styles/globalnav.min.css

# *U* Overweeg dit te corrigeren:

#### **Comprimeren inschakelen**

Wanneer je bronnen comprimeert met gzip of deflate, kan het aantal bytes worden verlaagd dat via het netwerk wordt verzonden.

[Schakel compressie in](http://sitedesk.net/redirect.php?url=https%3A%2F%2Fdevelopers.google.com%2Fspeed%2Fdocs%2Finsights%2FEnableCompression) voor de volgende bronnen om de overdrachtsgrootte te verkleinen met 20,6 KB (een besparing van 63%).

Het comprimeren van https://d2otzcfu7vqzws.cloudfront.net/mozbootstrap/4.4.0/images/icon-defs.svg kan 20,6 KB besparen (een besparing van 63%).

**JavaScript verkleinen**

Wanneer je JavaScript-code comprimeert, kun je vele bytes aan gegevens besparen en het

downloaden, parseren en uitvoeren versnellen.

[Verklein JavaScript](http://sitedesk.net/redirect.php?url=https%3A%2F%2Fdevelopers.google.com%2Fspeed%2Fdocs%2Finsights%2FMinifyResources) voor de volgende bronnen om de grootte te reduceren met 770 B (een besparing van 44%).

- Het verkleinen van https://assets.adobedtm.com/f80deb352e898ac28c0b38509ed18ce8ee2 2111e/scripts/satellite-5acfcc2264746d10a10011eb.js kan na comprimeren 477 B besparen (een besparing van 53%).
- Het verkleinen van https://assets.adobedtm.com/f80deb352e898ac28c0b38509ed18ce8ee2 2111e/scripts/satellite-5b157d4664746d04eb0023f8.js kan na comprimeren 186 B besparen (een besparing van 32%).
- Het verkleinen van https://assets.adobedtm.com/f80deb352e898ac28c0b38509ed18ce8ee2 2111e/scripts/satellite-595e6eef64746d6e6f00779c.js kan na comprimeren 107 B besparen (een besparing van 37%).

# **6 uitgevoerde regels**

## **Omleidingen op bestemmingspagina vermijden**

Je pagina heeft geen omleidingen. Meer informatie over [het vermijden van omleidingen voor](http://sitedesk.net/redirect.php?url=https%3A%2F%2Fdevelopers.google.com%2Fspeed%2Fdocs%2Finsights%2FAvoidRedirects) [bestemmingspagina's.](http://sitedesk.net/redirect.php?url=https%3A%2F%2Fdevelopers.google.com%2Fspeed%2Fdocs%2Finsights%2FAvoidRedirects)

## **Reactietijd van server beperken**

Je server heeft snel gereageerd. Meer informatie over **[optimalisatie van de reactietijd van de server](http://sitedesk.net/redirect.php?url=https%3A%2F%2Fdevelopers.google.com%2Fspeed%2Fdocs%2Finsights%2FServer)**.

## **CSS verkleinen**

Je CSS is verkleind. Meer informatie over [het verkleinen van CSS.](http://sitedesk.net/redirect.php?url=https%3A%2F%2Fdevelopers.google.com%2Fspeed%2Fdocs%2Finsights%2FMinifyResources)

## **HTML verkleinen**

Je HTML is verkleind. Meer informatie over [het verkleinen van HTML](http://sitedesk.net/redirect.php?url=https%3A%2F%2Fdevelopers.google.com%2Fspeed%2Fdocs%2Finsights%2FMinifyResources).

## **Afbeeldingen optimaliseren**

Je afbeeldingen zijn geoptimaliseerd. Meer informatie over [het optimaliseren van afbeeldingen](http://sitedesk.net/redirect.php?url=https%3A%2F%2Fdevelopers.google.com%2Fspeed%2Fdocs%2Finsights%2FOptimizeImages).

## **Prioriteit geven aan zichtbare content**

Je hebt de prioriteit voor de content boven de vouw correct ingesteld. Meer informatie over [het](http://sitedesk.net/redirect.php?url=https%3A%2F%2Fdevelopers.google.com%2Fspeed%2Fdocs%2Finsights%2FPrioritizeVisibleContent) [instellen van de prioriteit van zichtbare content](http://sitedesk.net/redirect.php?url=https%3A%2F%2Fdevelopers.google.com%2Fspeed%2Fdocs%2Finsights%2FPrioritizeVisibleContent).

# **100 / 100** Gebruikerservaring

 **5 uitgevoerde regels** 

## **Plug-ins vermijden**

Het lijkt erop dat je pagina geen plug-ins gebruikt, waardoor content op veel platforms mogelijk niet bruikbaar is. Meer informatie over het belang van [het vermijden van plug-ins.](http://sitedesk.net/redirect.php?url=https%3A%2F%2Fdevelopers.google.com%2Fspeed%2Fdocs%2Finsights%2FAvoidPlugins)

## **De viewport configureren**

Op je pagina is een viewport opgegeven die overeenkomt met het formaat van het apparaat, waardoor de pagina correct kan worden weergegeven op alle apparaten. Meer informatie over [het](http://sitedesk.net/redirect.php?url=https%3A%2F%2Fdevelopers.google.com%2Fspeed%2Fdocs%2Finsights%2FConfigureViewport) [configureren van viewports](http://sitedesk.net/redirect.php?url=https%3A%2F%2Fdevelopers.google.com%2Fspeed%2Fdocs%2Finsights%2FConfigureViewport).

#### **Formaat van content aanpassen aan viewport**

De content van je pagina past binnen de viewport. Meer informatie over [het formaat van content](http://sitedesk.net/redirect.php?url=https%3A%2F%2Fdevelopers.google.com%2Fspeed%2Fdocs%2Finsights%2FSizeContentToViewport) [aanpassen aan de viewport.](http://sitedesk.net/redirect.php?url=https%3A%2F%2Fdevelopers.google.com%2Fspeed%2Fdocs%2Finsights%2FSizeContentToViewport)

## **Geschikte formaten voor tikdoelen**

Alle links/knoppen van je pagina zijn groot genoeg zodat een gebruiker er gemakkelijk op kan tikken op het touchscreen. Meer informatie over [geschikte formaten voor tikdoelen.](http://sitedesk.net/redirect.php?url=https%3A%2F%2Fdevelopers.google.com%2Fspeed%2Fdocs%2Finsights%2FSizeTapTargetsAppropriately)

## **Leesbare lettergrootten gebruiken**

Deze tekst op je pagina is leesbaar. Meer informatie over [het gebruik van leesbare lettergrootten.](http://sitedesk.net/redirect.php?url=https%3A%2F%2Fdevelopers.google.com%2Fspeed%2Fdocs%2Finsights%2FUseLegibleFontSizes)

### **Desktop**

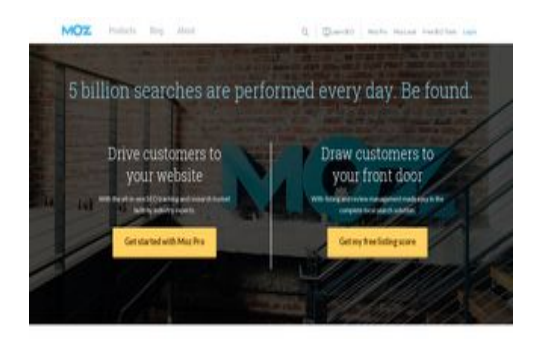

Learn SEO from the industry experts

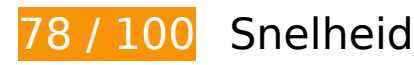

*D* Dit moet worden gecorrigeerd:

## **Gebruikmaken van browsercaching**

Wanneer je in HTTP-headers een vervaldatum of maximale leeftijd voor statische bronnen instelt, geef je de browser opdracht eerder gedownloade bronnen van de lokale schijf te gebruiken in plaats van deze via het netwerk te laden.

[Maak gebruik van browsercaching](http://sitedesk.net/redirect.php?url=https%3A%2F%2Fdevelopers.google.com%2Fspeed%2Fdocs%2Finsights%2FLeverageBrowserCaching) voor de volgende cachebare bronnen:

- https://api.segment.io/v1/p (maximum duur niet gespecificeerd)
- https://d2otzcfu7vqzws.cloudfront.net/mozbootstrap/4.4.0/images/icon-defs.svg (maximum duur niet gespecificeerd)
- https://js.hs-scripts.com/2886781.js (60 seconden)
- https://cdn.segment.com/analytics.js/v1/Qp2TmR5oQRJsZ9KZyDDTWjuJfcEpg23l/analytics.mi n.js (2 minuten)

- https://js.hs-analytics.net/analytics/1532005200000/2886781.js (5 minuten)
- https://js.hsleadflows.net/leadflows.js (10 minuten)
- https://connect.facebook.net/en\_US/fbevents.js (20 minuten)
- https://connect.facebook.net/signals/config/513289945501876?v=2.8.21&r=stable (20 minuten)
- https://connect.facebook.net/signals/plugins/identity.js?v=2.8.21 (20 minuten)
- https://moz.com/svc/forge/api.js (20 minuten)
- https://moz.com/svc/forge/dist/0.js (20 minuten)
- https://moz.com/svc/forge/dist/styles.forge.css (20 minuten)
- https://bat.bing.com/bat.js (30 minuten)
- https://assets.adobedtm.com/f80deb352e898ac28c0b38509ed18ce8ee22111e/s-codecontents-5eb73bdefdadedc55245cbd0d255813d7d827ac4.js (60 minuten)
- https://assets.adobedtm.com/f80deb352e898ac28c0b38509ed18ce8ee22111e/satelliteLib-7 bc7bd86922f7d6176087448ae61214793df0fe2.js (60 minuten)
- https://assets.adobedtm.com/f80deb352e898ac28c0b38509ed18ce8ee22111e/scripts/satelli te-57dc62fe64746d78b8010a4c.js (60 minuten)
- https://assets.adobedtm.com/f80deb352e898ac28c0b38509ed18ce8ee22111e/scripts/satelli te-595e6eef64746d6e6f00779c.js (60 minuten)
- https://assets.adobedtm.com/f80deb352e898ac28c0b38509ed18ce8ee22111e/scripts/satelli te-5acfcc2264746d10a10011eb.js (60 minuten)
- https://assets.adobedtm.com/f80deb352e898ac28c0b38509ed18ce8ee22111e/scripts/satelli te-5b157d4664746d04eb0023f8.js (60 minuten)
- https://rules.quantcount.com/rules-p-m6uWWu9N3 -aJ.js (60 minuten)
- https://www.google-analytics.com/plugins/ua/linkid.js (60 minuten)
- https://ssl.google-analytics.com/ga.js (2 uur)
- https://www.google-analytics.com/analytics.js (2 uur)
- https://moz.com/globalnav/1.4.1/scripts/globalnav.min.js (24 uur)
- https://moz.com/globalnav/1.4.1/styles/globalnav.min.css (24 uur)

**JavaScript en CSS in content boven de vouw die het weergeven**

### **blokkeren, verwijderen**

Je pagina heeft 2 blokkerende scriptbronnen en 2 blokkerende CSS-bronnen. Dit veroorzaakt vertraging bij het weergeven van je pagina.

Geen van de content boven de vouw op je pagina kan worden weergegeven zonder te wachten totdat de volgende bronnen zijn geladen. Probeer blokkerende bronnen uit te stellen of asynchroon te laden of parseer de essentiële gedeelten van die bronnen rechtstreeks in de HTML.

[Verwijder JavaScript-code die het laden blokkeert:](http://sitedesk.net/redirect.php?url=https%3A%2F%2Fdevelopers.google.com%2Fspeed%2Fdocs%2Finsights%2FBlockingJS)

- https://moz.com/svc/forge/api.js
- https://assets.adobedtm.com/f80deb352e898ac28c0b38509ed18ce8ee22111e/satelliteLib-7 bc7bd86922f7d6176087448ae61214793df0fe2.js

[Optimaliseer de CSS-weergave](http://sitedesk.net/redirect.php?url=https%3A%2F%2Fdevelopers.google.com%2Fspeed%2Fdocs%2Finsights%2FOptimizeCSSDelivery) voor de volgende URL's:

- https://d2eeipcrcdle6.cloudfront.net/assets/dist/styles/moz-44b4763b.min.css
- https://moz.com/globalnav/1.4.1/styles/globalnav.min.css

# *D* Overweeg dit te corrigeren:

## **Comprimeren inschakelen**

Wanneer je bronnen comprimeert met gzip of deflate, kan het aantal bytes worden verlaagd dat via het netwerk wordt verzonden.

[Schakel compressie in](http://sitedesk.net/redirect.php?url=https%3A%2F%2Fdevelopers.google.com%2Fspeed%2Fdocs%2Finsights%2FEnableCompression) voor de volgende bronnen om de overdrachtsgrootte te verkleinen met 20,6 KB (een besparing van 63%).

Het comprimeren van https://d2otzcfu7vqzws.cloudfront.net/mozbootstrap/4.4.0/images/icon-defs.svg kan 20,6 KB besparen (een besparing van 63%).

## **JavaScript verkleinen**

Wanneer je JavaScript-code comprimeert, kun je vele bytes aan gegevens besparen en het downloaden, parseren en uitvoeren versnellen.

[Verklein JavaScript](http://sitedesk.net/redirect.php?url=https%3A%2F%2Fdevelopers.google.com%2Fspeed%2Fdocs%2Finsights%2FMinifyResources) voor de volgende bronnen om de grootte te reduceren met 770 B (een besparing van 44%).

- Het verkleinen van https://assets.adobedtm.com/f80deb352e898ac28c0b38509ed18ce8ee2 2111e/scripts/satellite-5acfcc2264746d10a10011eb.js kan na comprimeren 477 B besparen (een besparing van 53%).
- Het verkleinen van https://assets.adobedtm.com/f80deb352e898ac28c0b38509ed18ce8ee2 2111e/scripts/satellite-5b157d4664746d04eb0023f8.js kan na comprimeren 186 B besparen (een besparing van 32%).
- Het verkleinen van https://assets.adobedtm.com/f80deb352e898ac28c0b38509ed18ce8ee2 2111e/scripts/satellite-595e6eef64746d6e6f00779c.js kan na comprimeren 107 B besparen (een besparing van 37%).

# **6 uitgevoerde regels**

#### **Omleidingen op bestemmingspagina vermijden**

Je pagina heeft geen omleidingen. Meer informatie over [het vermijden van omleidingen voor](http://sitedesk.net/redirect.php?url=https%3A%2F%2Fdevelopers.google.com%2Fspeed%2Fdocs%2Finsights%2FAvoidRedirects) [bestemmingspagina's.](http://sitedesk.net/redirect.php?url=https%3A%2F%2Fdevelopers.google.com%2Fspeed%2Fdocs%2Finsights%2FAvoidRedirects)

#### **Reactietijd van server beperken**

Je server heeft snel gereageerd. Meer informatie over [optimalisatie van de reactietijd van de server](http://sitedesk.net/redirect.php?url=https%3A%2F%2Fdevelopers.google.com%2Fspeed%2Fdocs%2Finsights%2FServer).

#### **CSS verkleinen**

Je CSS is verkleind. Meer informatie over [het verkleinen van CSS.](http://sitedesk.net/redirect.php?url=https%3A%2F%2Fdevelopers.google.com%2Fspeed%2Fdocs%2Finsights%2FMinifyResources)

## **HTML verkleinen**

Je HTML is verkleind. Meer informatie over [het verkleinen van HTML](http://sitedesk.net/redirect.php?url=https%3A%2F%2Fdevelopers.google.com%2Fspeed%2Fdocs%2Finsights%2FMinifyResources).

## **Afbeeldingen optimaliseren**

Je afbeeldingen zijn geoptimaliseerd. Meer informatie over [het optimaliseren van afbeeldingen](http://sitedesk.net/redirect.php?url=https%3A%2F%2Fdevelopers.google.com%2Fspeed%2Fdocs%2Finsights%2FOptimizeImages).

## **Prioriteit geven aan zichtbare content**

Je hebt de prioriteit voor de content boven de vouw correct ingesteld. Meer informatie over [het](http://sitedesk.net/redirect.php?url=https%3A%2F%2Fdevelopers.google.com%2Fspeed%2Fdocs%2Finsights%2FPrioritizeVisibleContent) [instellen van de prioriteit van zichtbare content](http://sitedesk.net/redirect.php?url=https%3A%2F%2Fdevelopers.google.com%2Fspeed%2Fdocs%2Finsights%2FPrioritizeVisibleContent).